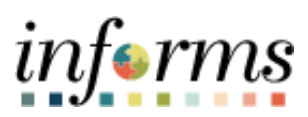

**Miami-Dade County**

INFORMS: Asset Management –Update the Tag Number and Police Report

**Version 1.0**

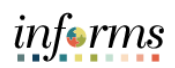

## <span id="page-1-0"></span>**TABLE OF CONTENTS**

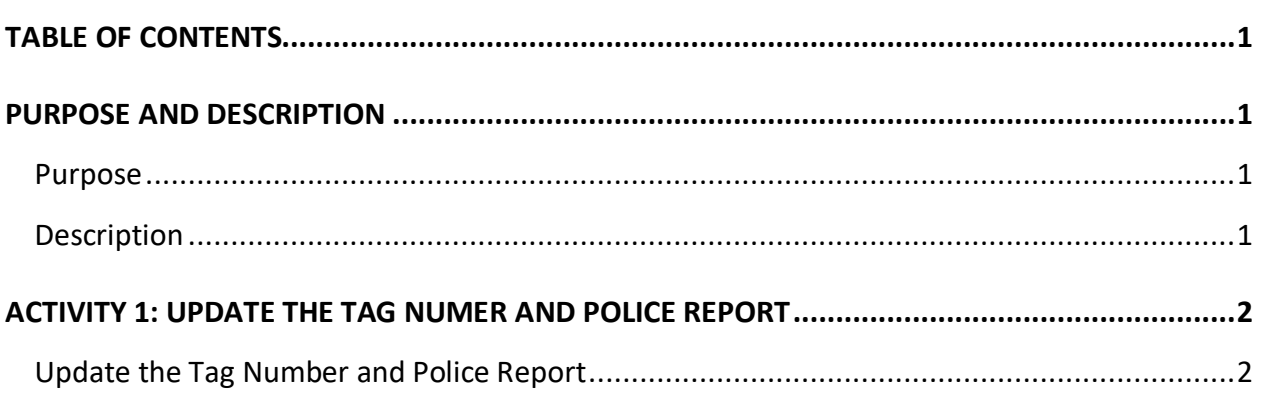

## <span id="page-1-1"></span>**PURPOSE AND DESCRIPTION**

## <span id="page-1-2"></span>**Purpose**

<span id="page-1-3"></span>This document explains the process involved in creating an asset via the Express Add functionality.

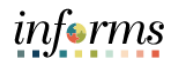

## **ACTIVITY 1: UPDATE THE TAG NUMBER AND POLICE REPORT**

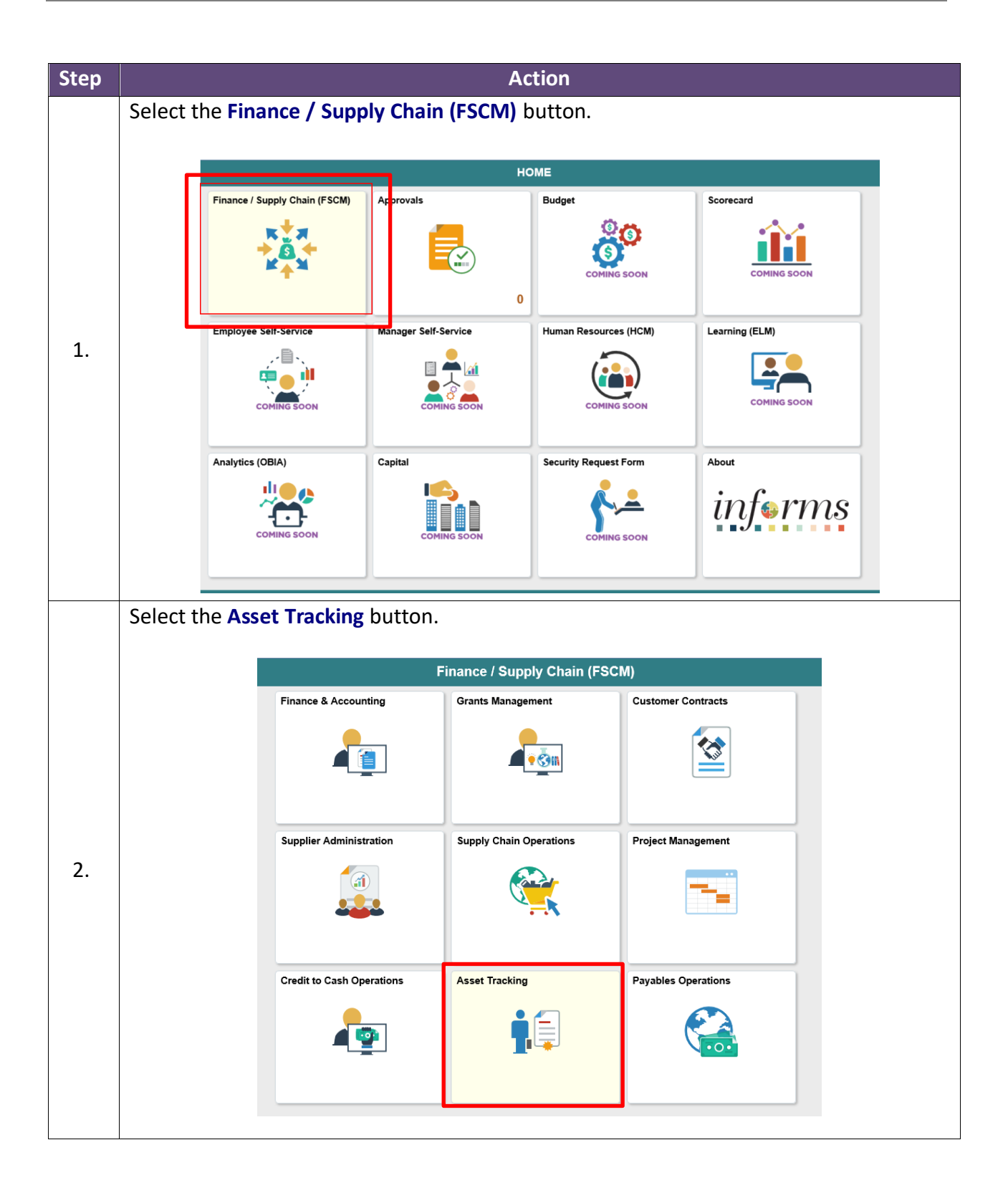

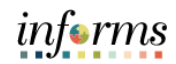

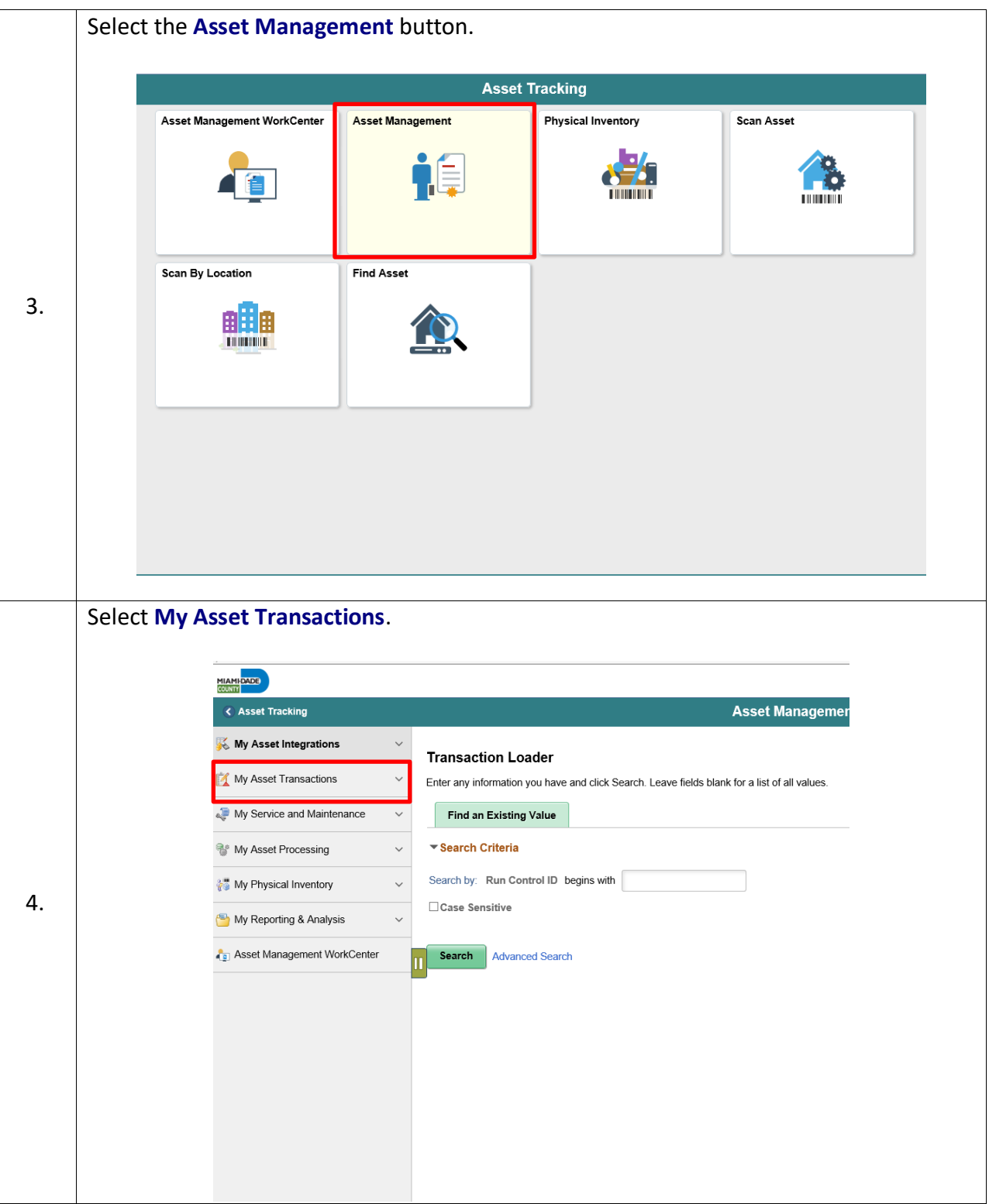

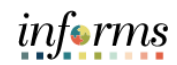

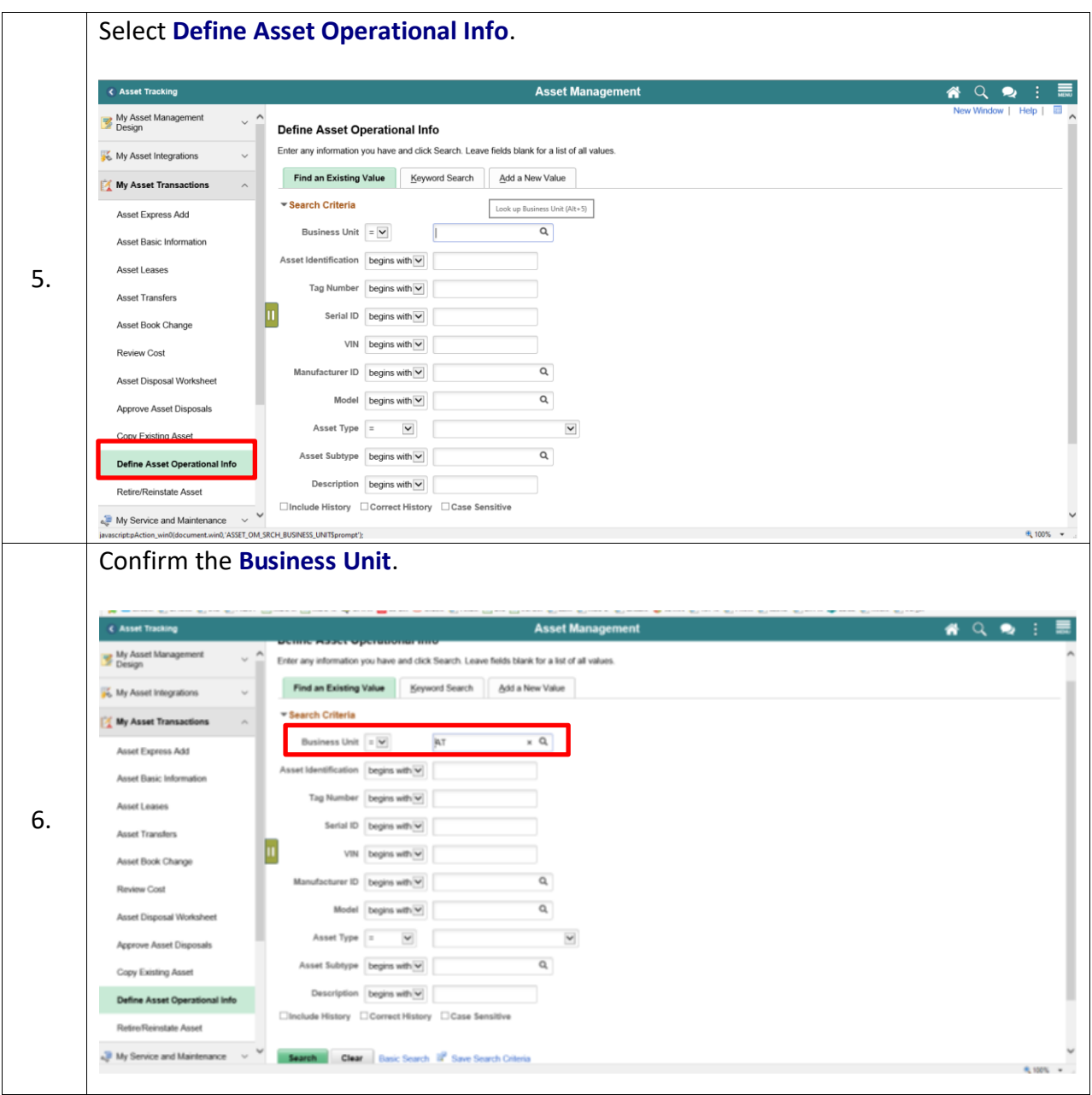

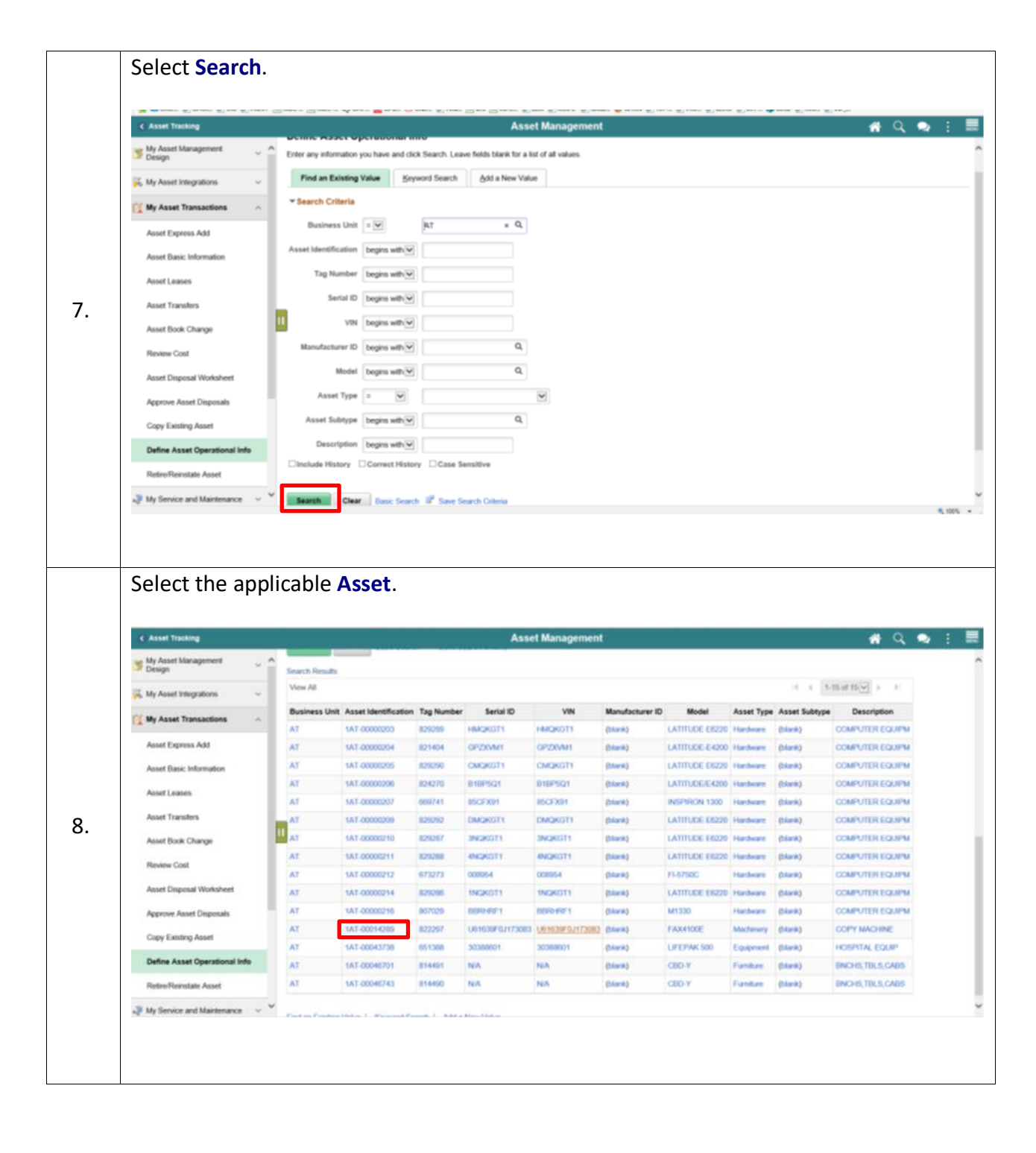

informs

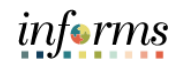

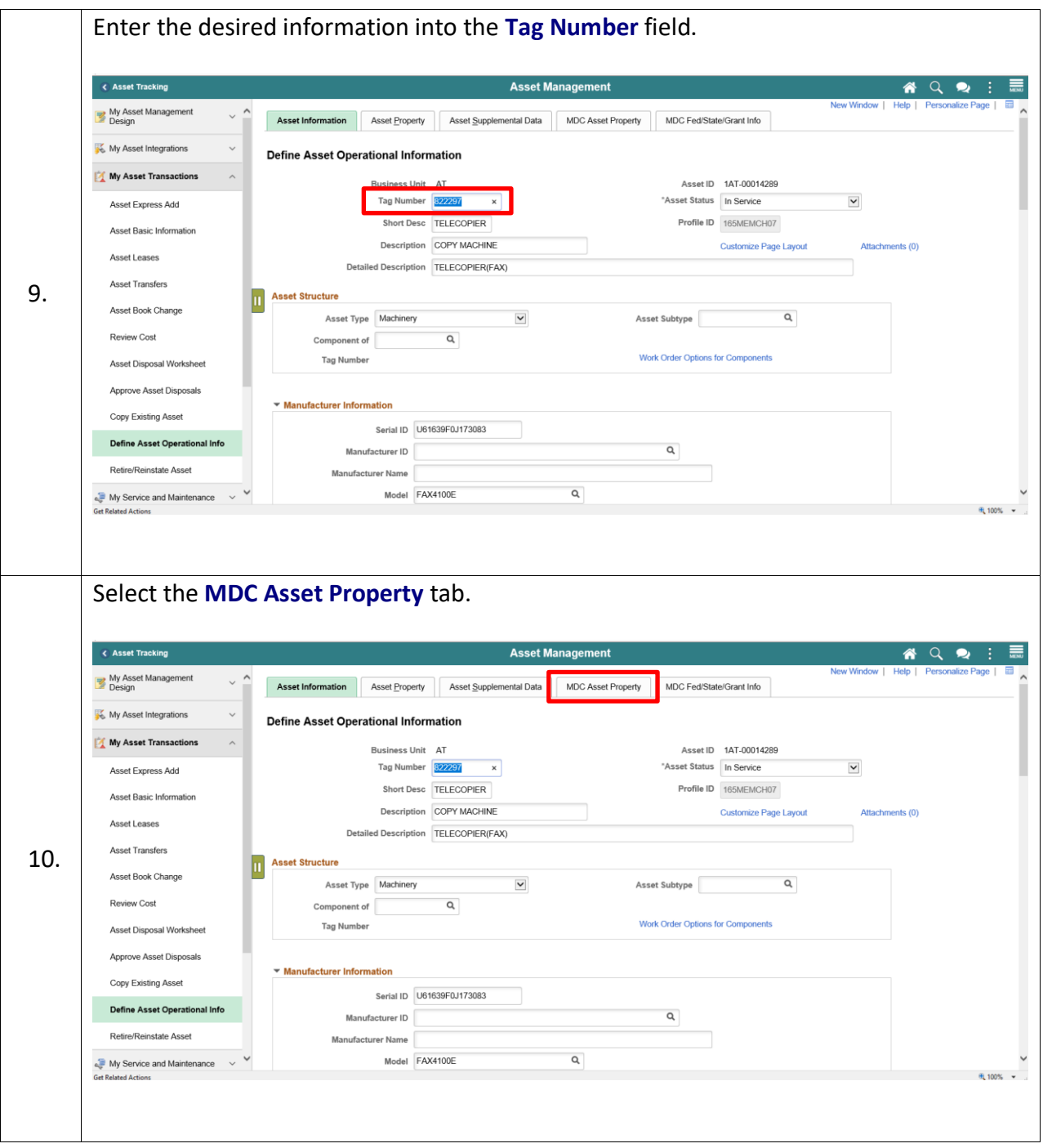

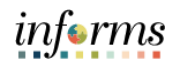

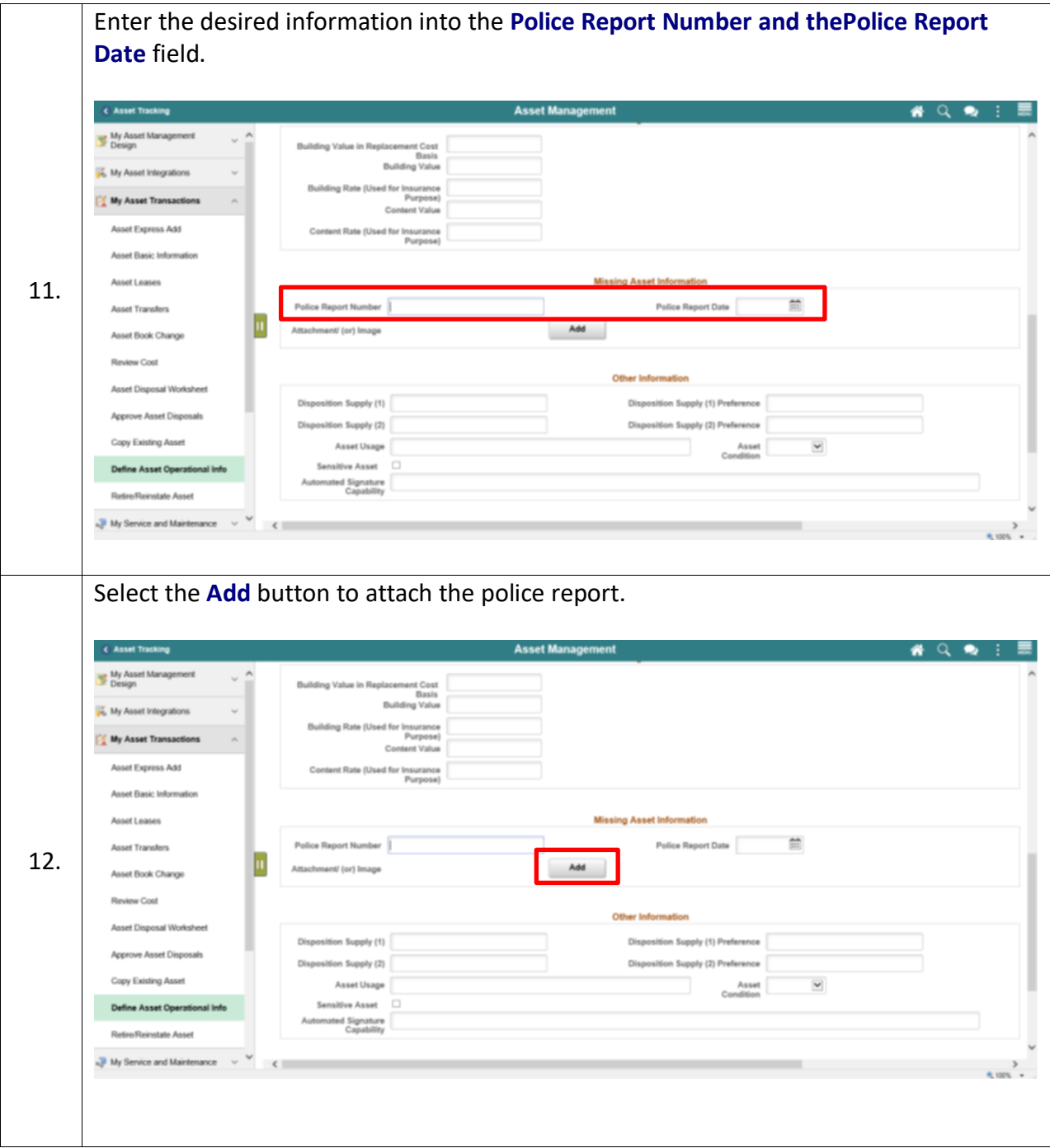

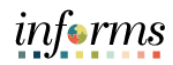

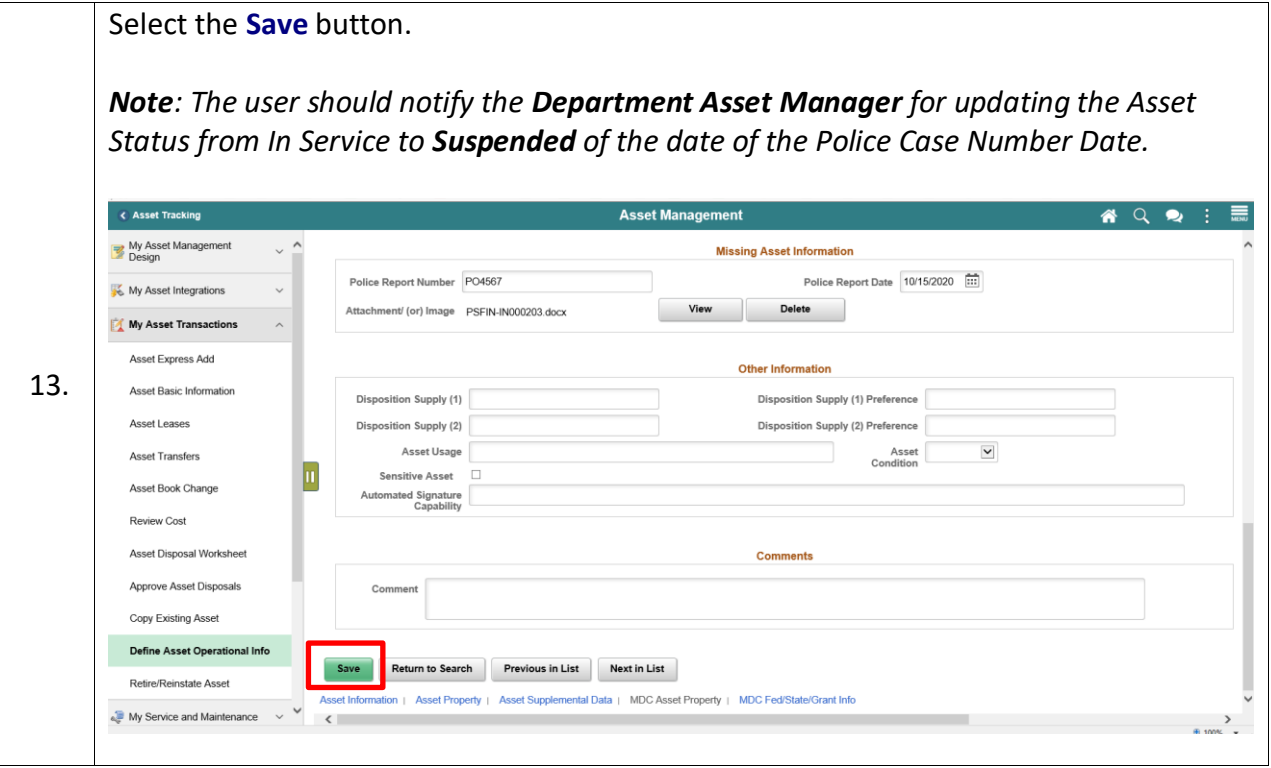